**AutoCAD Free Download**

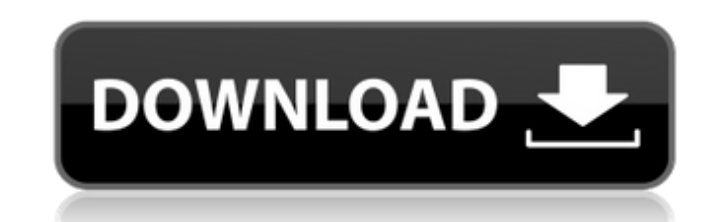

## **AutoCAD Crack + Product Key Full For PC**

AutoCAD Serial Key can create drawings (designs, drawings, and models) by tracing the perimeter of 3D shapes, simple geometric shapes, basic geometric solids, and a variety of 2D and 3D vector symbols. It can also create e illustrations. The following commands are the standard commands used in AutoCAD. A variety of additional commands are available as well. Cut Copy Paste Move Copy from elsewhere Print Save Paste from elsewhere Redraw Reset drawing Apply Substitute Constrain Select Select to layer Select to path Select to object Select to model Select to model Select to text Select all Hide Zoom Help Accessories Open Close Trackball Selectors Select all Paste Ellipse Rectangle Rulers Indent Decrease space between rulers Increase space between rulers Line guides Circles Rectangles Ovals Angle Ray Arc Edit Undo Redo Undo/Redo Preferences Windows Help Customize Exit Saving Browsin Window Settings Customization PostScript Export Windows File 2D 3D Note: In the 2D drawing commands, "2D" means "2D drawing." In the 3D drawing commands, "3D" means "3D drawing." When "2D" or "3D" is not used in a command, drawings. Examples The following figure depicts a simple

## **AutoCAD Crack + Download [March-2022]**

AutoLISP was first introduced in AutoCAD Free Download 2000. It allows for modification of AutoCAD Activation Code's core functionality. Since AutoCAD Product Key 2001, the LISP language has been integrated into the Autode party developers. At the 2017 Autodesk Inspire conference, John Platt announced that AutoCAD Download With Full Crack was retiring AutoLISP. While the language will still be available, it is no longer supported for new dev wanting to use AutoLISP will be able to access it from the Autodesk Exchange Apps store. Lisp Extensions AutoCAD LISP extensions are written in AutoLISP. They can add functions and perform tasks such as drawing, creation o AutoCAD (Application Center > Tools > Extensions tab). AutoLISP extensions are standalone applications and install as such. They must be installed separately to AutoCAD. The extensions will not appear in the application li Extension button in the Draw toolbar. Users may add and remove AutoLISP extensions manually, using the Tool Palette. AutoCAD by default creates a folder in your user profile, named AutoCAD extensions. This is the default f to their existing tool palettes. Users may access the AutoLISP extensions from the AutoCAD application. References External links AutoCAD Community Category:AutoCADThe invention relates to a process for the preparation of aminopyridine in which a piperazine or piperidine is reacted with a cyclic anhydride of an alpha-aminocarboxylic acid of the general formula II wherein X represents H, CH3, C2H5, C3H7, C4H9, or C5H11, p represents an integ integer of from 0 to 4, and the cyclic anhydride is dissolved af5dca3d97

#### **AutoCAD [Mac/Win]**

Install the Autodesk Mesh Builder, install the Autodesk Mesh file you want to convert (depends on what license you have). Open the Mesh Builder, choose Autocad. Right-click on the Mesh file you want to convert, choose to o the key and license into the Autocad application. Open the Mesh builder, navigate to the Mesh, choose Autocad, and choose to open the Mesh file, and you should be prompted to insert the key and license into the Autocad app convert to meshes, you can import it into Autodesk Autocad. After you have a 3D model file you can convert it to meshes, you can import it into Autodesk Autocad. Step 7: Show a preview of the newly converted mesh After the and look at the model you have just created. After the mesh has been created in Autocad, you can navigate to the Mesh view and look at the model you have just created. Step 8: Start the final process Start the final proces mesh real, the final product. Step 9: Create the required file formats Creating the required file formats, you can also add an instance and make the objects editable Creating the required file formats, you can also add an Autocad, so it can be edited by you, the user. You can add the details of the object in Autocad, so it can be edited by you, the user. Step 10: Your finished mesh You have created a 3D model from a mesh, now you can save i now you can save it into the required file formats. Step 11: Abridged Tutorial Revision History Revision History Featured Articles This month we've invited Marc Balet to talk

(video: 1:15 min.) Markup Assist adds schematic symbols and dimensions to your drawing so you can quickly read and understand drawings. It's the quickest way to visually review your drawing. (video: 5:10 min.) (video: 5:10 drawing so you can quickly read and understand drawings. It's the quickest way to visually review your drawing. (video: 5:10 min.) Modeling: Make your own custom sizes with the Customize functionality. (video: 3:10 min.) ( templates. (video: 3:10 min.) (video: 3:10 min.) Or use the standard layout tools to easily create paper templates. (video: 3:10 min.) Paper Layout: Make your drawings stand out with vibrant colors. (video: 1:14 min.) (vid Paperset. (video: 1:28 min.) (video: 1:28 min.) Or print without printers by using drawing templates with Paperset. (video: 1:28 min.) Customizing: Animate and start editing your drawings from the command line. (video: 1:1 the Active Presets tool. (video: 1:30 min.) (video: 1:30 min.) Or customize presets to your specific needs with the Active Presets tool. (video: 1:30 min.) Tool Presets: Orchestrate your drawing steps into "choreography." (video: 3:00 min.) Orchestrate your drawing steps into "choreography." Choose when and what you want to do with each command. (video: 3:00 min.) Plug-ins: Orchestrate your drawing steps into "choreography." Choose when and (video: 3:00 min.) Orchestrate your drawing steps into "

#### **What's New In?**

# **System Requirements:**

Windows 7/8/10/Vista 32-bit and 64-bit 4 GB RAM 800 MB of free HDD space 1.3 GB of free space available on the Windows Excel 2007 or later Extract files with WinRar 5 or later How to install: Just download the setup using Drivers, just browse our Else, you can just search our website and download. You can

## Related links:

<http://implicitbooks.com/advert/autocad-crack-30/> <https://aulagarema.milaulas.com/blog/index.php?entryid=23944> <http://www.shopinrockdale.com/wp-content/uploads/2022/08/bireleo.pdf> <http://www.abbotsfordtoday.ca/wp-content/uploads/2022/08/yitzotyl.pdf> <https://www.luckyanimals.it/autocad-2017-21-0-latest-3/> [https://tattooshopreviews.com/wp-content/uploads/2022/08/AutoCAD\\_Crack\\_\\_Download\\_WinMac\\_2022\\_New.pdf](https://tattooshopreviews.com/wp-content/uploads/2022/08/AutoCAD_Crack__Download_WinMac_2022_New.pdf) <https://onewish.org/wp-content/uploads/2022/08/AutoCAD.pdf> <http://saddlebrand.com/?p=95589> <https://www.beaches-lakesides.com/realestate/autocad-19-1-crack-latest-2022/> <https://connectingner.com/2022/08/10/autocad-activation-free-final-2022-3/> <http://pepsistars.com/autocad-22-0-for-pc/> <http://clubonlineusacasino.com/autocad-crack-activation-code-free-download-mac-win-2/> [https://villamaremonti.com/wp-content/uploads/2022/08/AutoCAD\\_Crack\\_\\_Free\\_PCWindows.pdf](https://villamaremonti.com/wp-content/uploads/2022/08/AutoCAD_Crack__Free_PCWindows.pdf) [https://syoktravel.com/wp-content/uploads/2022/08/AutoCAD\\_Crack\\_\\_\\_License\\_Key\\_Free\\_Download.pdf](https://syoktravel.com/wp-content/uploads/2022/08/AutoCAD_Crack___License_Key_Free_Download.pdf) <https://hinkalidvor.ru/autocad-23-0-crack-registration-code-free-latest/>